鹿児島大学 ANPIC PLUS 初期設定方法 ANTOVELAMMENTLEW MARKE POSTOR AND RELEATED 202301 ANPICをご利用頂くには初期設定が必要となります。 <u>以下の手順に従い、パスワードの登録を実施して頂きますようお願いいたします。</u>

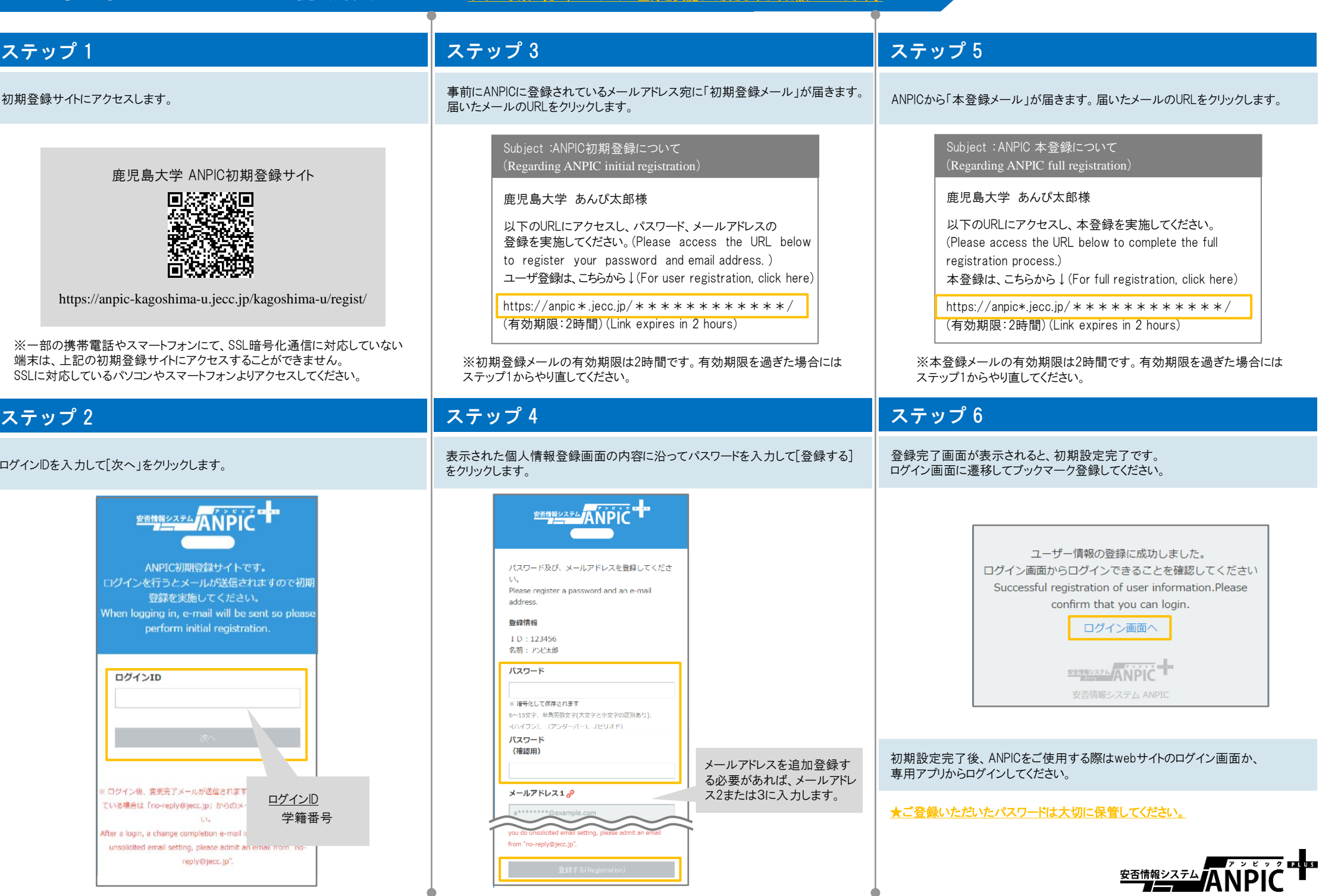